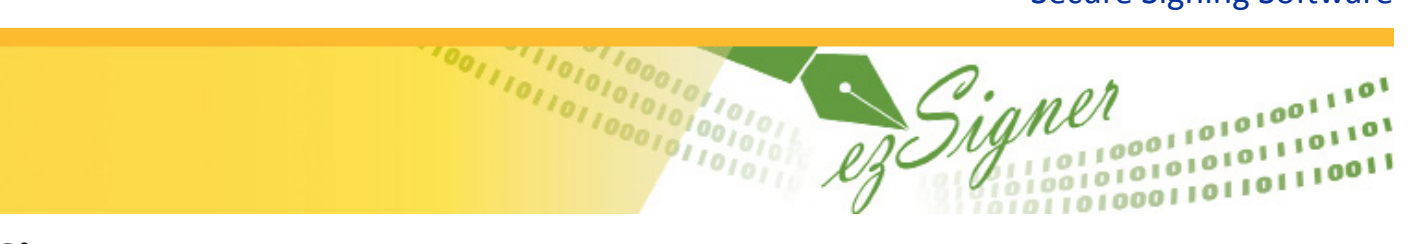

# **ezSigner** *DIRECT*

**ezSigner Direct** allows you to securely apply digital signatures and graphics to checks or other documents while you print the original document – *in a single pass through the printer.* With ezSigner, you can securely add signatures along with security graphics as documents are being printed. A password is the key to unlock signatures and/or graphics and apply them to your documents. ezSigner eliminates the need for check signing machines, sending checks through the printer a second time, or messy rubber stamps. It puts an end to the tedious process of hand-signing checks and adds security around the signing process.

- *DIRECT*
- Securely add digital signatures and/or graphics to documents as they are being printed.
- Enhance security by including a security watermark, along with a time-date-user stamp.
- Track all printing events by username, date/time and overlay used.

## *Secure Signing Made Easy*

ezSigner Direct is an economical solution that adds convenience, security and savings to the process of placing signatures or security graphics on any document. Securely sign documents at the time they are printed by simply selecting the ezSigner print driver, entering your user password, and selecting your overlay.

## *Advanced Overlay Editor*

The ezSigner Direct overlay editor enables quick and refined editing capabilities. Easily import graphics and position them precisely using the horizontal/vertical rulers. Scale graphics as required. Add and format text or text boxes with familiar controls. The viewer enables creative, WYSIWIG overlay design for your check signing and simple form requirements. Create as many overalys as required.

Import your own graphics, or have an AP Technology graphic artist scan and optimize your graphics for import into ezSigner. ezSigner Direct provides import capabilities for most graphic formats: .bmp, .dib, .jpg, .jpeg, .png, .gif, .tif, .tiff, .emf, .wmf.

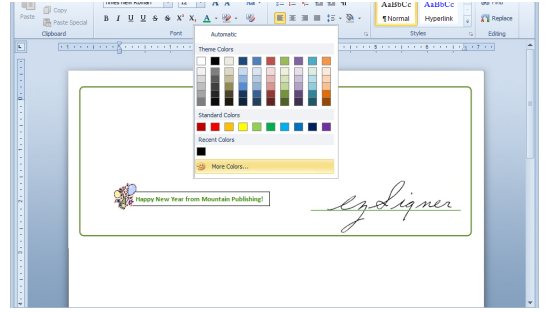

*The overlay editor enables quick and refined editing capabilities.*

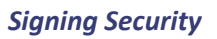

Common signature and graphic files are imported into ezSigner, placed in an overlay that is encrypted, and linked with a password. Your password holds the power to print the encrypted overlay.

ezSigner's *Event Log* tracks all printing events by username, date/ time and overlay. Optionally, the system *Audit* can also track check numbers and account information.

Additional layers of printed-security can be applied:

*Signature Watermark* – A security watermark can be placed behind your signature/graphic.

*Time-Date-User Stamp* – The production time and date, along with the user accessing the system, can be printed in a specified location relative to your signature/graphic.

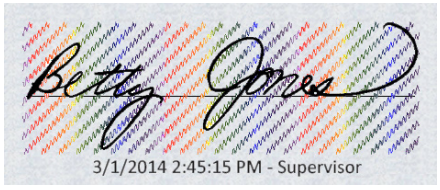

*Enhance security by including a security watermark, along with a time-date-user stamp.*

#### *System Requirements*

- 1 GB RAM recommended or the min. requirements for the Microsoft OS
- 1 GB available on hard disk
- Windows™ XP/XP Pro/Vista/7/8

*Save time and increase your security by signing all your security documents with the ezSigner.* 

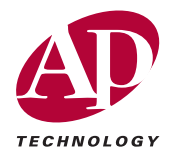

#### *For More Information*

**Contact Sales at Advantage Business Equipment**

800.560.2242 / sales@abe-online.com